## Outlook 2013 PDF - Télécharger, Lire

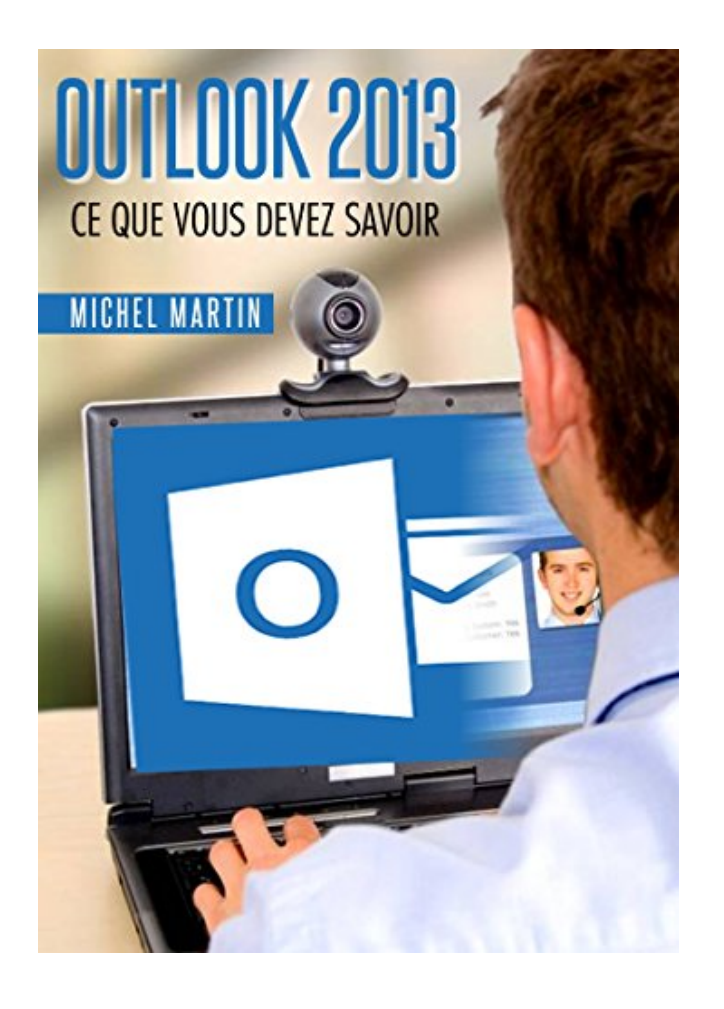

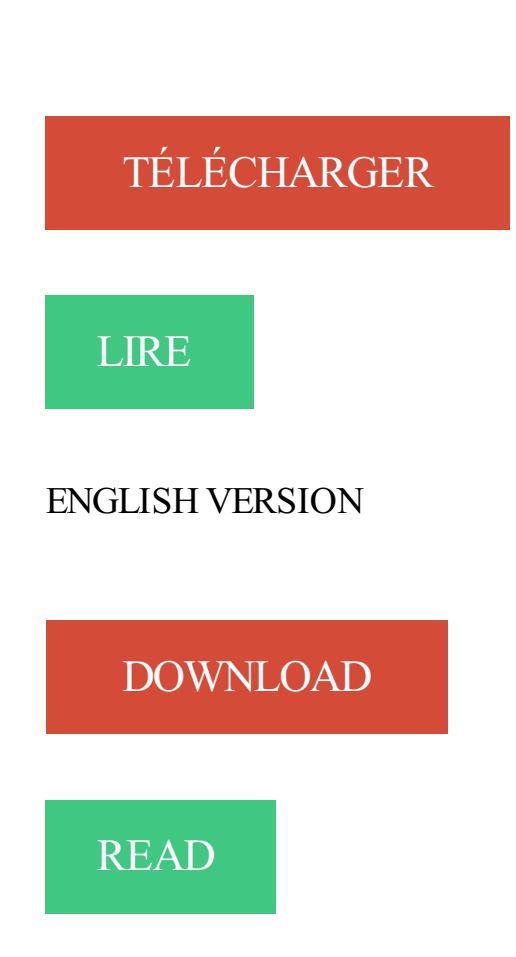

## Description

Ecrit dans un langage clair, précis et facilement compréhensible, cet eBook vous donne toutes les instructions nécessaires pour exploiter efficacement Outlook 2013.

Peu importe si vous êtes débutant ou si vous avez déjà utilisé une version précédente d'Outlook : vous trouverez dans ce manuel un ensemble de pratiques qui deviendront vite incontournables.

Voici quelques-uns des sujets traités :

Utiliser plusieurs comptes e-mail

Le filtre de courrier indésirable

Redimensionner les pièces jointes avant de les envoyer

Envoyer des fichiers volumineux stockés sur SkyDrive Alléger la boîte de réception Favoris et dossiers de recherche Définir un rendez-vous, une réunion, une tâche Accéder α un calendrier partagé sur Outlook.com Publipostage Gestion de flux RSS dans Outlook Réorganisation automatique des messages Réponse automatique en cas d'absence Personnalisation du Ruban d'Outlook

Enfin, un manuel directement opérationnel !

Outlook 2013 ou 2016. Voici les étapes à suivre pour vous permettre d'envoyer et recevoir des courriels dans Outlook 2010.

Retrouvez ici les informations pour configurer votre adresse e-mail sur Outlook 2013.

Résolu : Bonjour(Bonsoir), Je viens à vous pour une de mes amies qui ne peut configurer son adresse en xxx@club-internet.fr dans outlook.

1 nov. 2014 . The blue color which is used on the outlook.com website. Uniquement disponible sur Firefox — Obtenez Firefox dès maintenant ! Ajouter à la.

14 févr. 2014 . La configuration d'un compte IMAP dans Outlook 2013 se fait en . Lors du 1er démarrage, Outlook propose la création d'un nouveau compte.

Archivage de courriels avec Outlook (2007-2010-2013). Introduction: Si vous utilisezle protocole IMAP ou directement l'interface web de Smartermail pour.

30 oct. 2017 . Cet article propose des solutions aux problèmes liés à l'utilisation des services Mail, Contacts et Calendrier iCloud dans Outlook. Il contient.

6 oct. 2013 . Annuler l'envoi d'un email avec Microsoft Outlook 2013 . "Rappeler ce message" ou "Recall this message" selon la langue de votre Outlook.

Comment configurer son client mail Outlook 2013 pour une connexion en MAPI (ie: Exchange avec synchronisation de mails, contacts, calendriers, etc.).

Outlook 2013 passé au crible : forces et faiblesses de cette version, avis et conseils d'utilisateurs, trucs et astuces, forum d'entraide.

Affaires > Soutien Internet > Configurer son courriel Vidéotron > Configuration de votre logiciel de courriel > Windows > Outlook > Outlook 2013. Français.

18 oct. 2016 . Configurer un compte de messagerie avec Outlook 2013 reste similaire aux versions précédentes et supérieures de Microsoft Outlook.

Outlook 2013: Boutons Zimbra manquants - posté dans Autres Discussions : Bonjour j'ai installé Outlook 2013 avec connecteur 8.0.4 64 bit.

31 août 2016 . Aucunes modifications majeures entre les deux, seul l'apparence graphique qui est plus au goût du jour sur Outlook 2013. Nous verrons ainsi.

Découvrez les fonctionnalités et options de support d'Outlook 2013, et bénéficiez de conseils destinés à vous aider à utiliser au mieux votre boîte de réception.

21 mars 2013 . Petite astuce, si comme moi vous utilisez Microsoft Outlook 2013, lorsque vous affichez la liste des messages en mode compact, Outlook.

améliorer la gestion de vos e-mails• améliorer la gestion de vos contacts • planifier des réunions.

Outlook 2013 est un logiciel de messagerie qui vous permet de visualiser et de stocker vos mails sur votre ordinateur. Si vous souhaitez l'utiliser voici comment.

Bonjour, je n'arrive pas à configurer mon compte aliceadsl avec outlook. J'ai paramétré manuellement les paramètres : pop.aliceadsl.fr et.

29 janv. 2014 . Les dernières versions de Norton Internet Security et Norton 360 sont compatibles avec Microsoft Outlook 2013 versions 32 et 64 bits,.

Ce livre sur Microsoft® Outlook 2013 a été conçu pour vous présenter de façon claire et détaillée les fonctions avancées de Outlook 2013 : il est destiné à toute.

Avec Outlook 2013 (et depuis Outlook 2010), les fichiers NK2 ne sont plus utilisés pour stocker les adresses mail dans le cache (les adresses proposées.

Outlook 2013 propose une interface plus fluide qui recèle d'astuces très utiles. Bien utiliser Outlook 2013, c'est maîtriser les fonctionnalités avanc.

17 juil. 2017 . Microsoft revient sur plusieurs mises à jour d'Outlook diffusée en juin. . Ces trois patchs étaient destiné à Office 2010, 2013 et 2016 et visaient.

Ouvrez Outlook 2013. 2. Cliquez sur Fichier. 3. Sous l'en-tête Informations, cliquez sur le bouton Paramètres du compte et ensuite sur Paramètres du compte.

Le problème intervient sous Outlook 2013 avec des soucis de synchronisation. Par exemple : un mail classé dans un dossier sous Outlook.

28 mai 2015 . Selon certains forium, j'ai même essayé dans recherche : outlook /safe.; Rien . Outlook 2013, messages envoyés restent dans la boite d'envoi.

12 Jun 2014 - 4 min - Uploaded by LinkedIn Learning françaisFormation complète :

http://bit.ly/RabIb1 Vous avez la possibilité de modifier l'affichage de vos.

Dans Outlook 2013. Comment partager un calendrier ? Dans l'onglet Calendrier d'Outlook : ① Avec le bouton droit de la souris, cliquer sur le calendrier à.

10 mars 2015 . Dans cette procédure, nous allons voir comment créer un fichier de contact sous Excel 2013 et comment l'importer dans Outlook 2013.

Prise en charge dExchange ActiveSync. Ne manquez plus vos réunions, messages et contacts. Dans le cadre de votre expérience Outlook, vous pouvez.

Impossible to import Kanboard tasks on Outlook 2013 #3106. Open. yannicka opened this Issue on Mar  $8 \cdot 3$  comments.

21 oct. 2014 . Procédure de configuration de votre adresse mail sur Outlook 2013 sous WINDOWS. Dans ce guide nous prenons comme exemple le.

Ce guide explique comment configurer une adresse e-mail avec le logiciel de messagerie Microsoft Outlook 2013. 1. ouvrir Microsoft Outlook 2013. 2. ouvrir.

21 déc. 2015 . Dans cette formation Outlook 2013, vous verrezles bases indispensables du logiciel, afin l'utiliser efficacement. Vous apprendrez, notamment.

Configuration d'un compte de messagerie dans Microsoft Outlook 2013.

Jim Boyce, Microsoft Outlook 2013 , Sebastopol, Microsoft Press, coll. « Inside Out », 2013 , 824 p. (ISBN 978-0-7356-7127-0,.

30 juil. 2014 . Bonjour Savez vous comment dans Outlook 2013 on peut: envoyer un groupe de contacts (groupe de diffusion) que l'on a dans son carnet.

22 oct. 2015 . Il y a quelques jours, j'ai dépanné un client fidèle à Bougival qui n'arrivait pas à synchroniser ses contacts et son calendrier entre Icloud et son.

23 juil. 2012 . Petite nouveauté d\'Outlook 2013 : la météo dans le calendrier ! Une option plutôt sympa et pratique dont nous allons vous révéler toutes ses.

Outlook 2013 - Créer un dossier personnel. YouGuideMe vous conduit pas à pas vers l'objectif de votre choix sur les ordinateurs sous Windows ! En savoir plus.

La plupart des sites web proposent des flux RSS pour tenir leurs lecteurs informés automatiquement et en temps réel de leurs dernières mises à jour. Pour les.

8 oct. 2013 . This first OECD Skills Outlook presents the initial results of the Survey of Adult Skills (PIAAC), which evaluates the skills of adults in 22 OECD.

8 mars 2016 . Bonjour, j'ai deux questions un peu distincte pour outlook 2013 : La 1ere quels sont les paramètres IMAP pour configurer la messagerie avec.

Lorsque vous envoyez un courriel à une adresse qui ne fait pas partie de vos contacts, Outlook crée automatiquement un contact dans un.

Voici comment avoir la confirmation que vous utilisez Outlook 2013: Dans la partie . En bas, à droite, vous verrez maintenant le bouton 'À propos d'Outlook'.

9 sept. 2015 . Pour information, j'utilise Windows 8.1 avec Outlook 2013. Il y a surement plusieurs manières de procéder (peut être même des outils ?), en.

25 mars 2013 . Dans ce tutoriel nous allons voir comment configurer le logiciel Outlook 2013 pour synchroniser vos contacts, calendrier et surtout e-mail.

10 août 2017 . Découvrez, sous Outlook 2016, 2013, 2010, 2007 et 2003, comment paramétrer cet . Outlook : colorer les messages d'un expéditeur VIP.

3 déc. 2013 . Voici une astuce pour le code HTML à retenir pour votre prochaine campagne emailing : Outlook 2013 ne respecte pas la hauteur des cellules.

4 nov. 2014 . Comment créer une signature Outlook en HTML .. Merci, ca a marché parfaitement même avec Outlook 2013. Bonne procédure. ;-))).

Cette fonctionnalité est prise en charge dans Microsoft Outlook 2010 et 2013 pour Windows. L'Evernote Clipper pour Microsoft Outlook.

20 mai 2016 . Bonjour, je possede outlook 2013 et je souhaiterais savoir comment faire pour afficher les images qui sont dans les mails. pour le moment je.

Pour Outlook 2013, cliquez sur Installer (Install) sur la fenêtre contextuelle du programme d'installation de personnalisation pour installer le plug-in d'Outlook.

30 juin 2017 . Configuration mail – Outlook 2013. Mise à jour du 30/06/2017. Sommaire. 1.

CONFIGURER SA MESSAGERIE (IMAP). 2. 2. CONSULTER VOS.

Salut, je t'aurai bien aider, mais là. c'est trop. les tableaux pour mettre en forme faut oublier, tu utilise des cellules pour faire des margins.

13 nov. 2013 . Et bien, chose très étonnante, sur Outlook 2013, on se retrouve avec un dossier « Eléments envoyés», mais local. Ce dossier n'est pas.

Download Microsoft Outlook 2013 15.0.4420.1017. Logiciel de messagerie et organiseur proposé par Microsoft.

22 juin 2015 . Par défaut Outlook 2013 Backup. Salut, Nous recherchons pour certainsoutil de sauvegarde qui peut nous aider à prendre de sauvegarde des.

Si vous recevez beaucoup de courriels, votre boîte est sûrement très encombrée. Beaucoup d'entre vous utilisent probablement les règles pour que le courrier.

Avec les formations Versalys sur Microsoft Outlook, vous êtes certains de gagner en productivité dans toutes vos opérations de traitement des courriels.

22 mai 2014 . En entreprise, Microsoft Outlook est le logiciel N°1 pour gérer ses emails. Il permet d'envoyer et recevoir des messages électroniques, gérer.

Ce cours vous permettra de prendre en main l'ensemble des outils proposés par Outlook 2016/2013. Vous apprendrezà gérer vos courriers électroniques, à les.

Si vous utilisez le logiciel Office Outlook pour gérer vos courriels reliés à une adresse se terminant par @outlook.com, @hotmail.com, @live.com ou @msn.com,.

19 avr. 2017 . Mode d'emploiEXPORT CALENDRIER OUTLOOK 2013 ET 2016 ET . importer les informations de leur calendrier Outlook dans Partage.

Outlook 2013: message erreur (0x800CCC0F). Post by uscub » Sat 23 Mar 2013, 7:23. La tâche « Réception » a signalé une erreur (0x800CCC0F) : « La.

7 juin 2013 . Pour créer un fichier de données dans Outlook 2013, il faut suivre la procédure suivante : Cliquez sur Accueil. Dans le groupe Nouveau,.

1 août 2015 . qui couvre l'ensemble des sujets en lien avec le logiciel Outlook 2016 . Pour effectuer les configurations de base du logiciel Outlook 2013, il y.

8 janv. 2014 . Bonjour, J'ai 2 PC. Hier j'ai dû refaire le paramétrage de mes comptes de messagerie dans Windows mail sur mon PC professionnel (Vista [.]

Est réservée aux utilisateurs experts d'Outlook 2013; Permet d'accéder à des fonctionnalités telles que le paramétrage des comptes e-mail, la gestion des.

17 août 2016 . Configurez votre compte de messagerie électronique avec Outlook 2013, étape par étape. Si vous avez créé un compte de messagerie dans le.

Sauvegarder , exporter , restaurer son profil de messagerie outlook facilement sans outils . Le profil outlook est socké dans une clé de registre . Pour 2013.

Lorsque j'ai voulu paramétrer mon compte courrier impossible version Outlook 2013 fournie avec Office 365 (logiciel acheté chez Microsoft ).

19 oct. 2012 . Au sein de la prochaine version de Microsoft Office, le logiciel de messagerie Outlook corrigera de nombreux problèmes pour la prise en.

Microsoft Outlook 2013 Télécharger - Microsoft Outlook 2013 (Microsoft Outlook 2013) 15.0.4420.1017: Le client de messagerie de Microsoft version 2013.

Outlook est un logiciel d'organisation. . proprement dite, intuitive avec une interface graphique Outlook 2013 bénéficie de la convivialité de Windows, ce qui lui.

Si un contact Skype envoie des e-mails sur votre compte Microsoft Outlook à partir de son . \*La pré-version de Microsoft Outlook 2013 ne prend pas en charge.

OECD Communications Outlook 2013. Summary in French. Accédezau texte intégral:

10.1787/comms\_outlook-2013-en. Perspectives des communications de.

Le protocole POP (Post Office Protocol) télécharge les copies de vos mails Yahoo Mail dans

un client de messagerie de bureau ou dans l'application pour.

6 août 2015 . Démarrez Outlook 2013 et faites « suivant »; Outlook vous demande si vous souhaitez définir Outlook pour vous connecter à un compte de.

Je suis récemment passé à Outlook 2013 pour mes comptes de . le délais de réception de mes mails, pour qu'Outlook vérifie l'existence de.

Bonjour à toutes et à tous. J'essaie de configurer mon compte gmail dans outlook 2013 comme indiqué ici : ht.

10 janv. 2017 . Si vous utilisez Outlook 2016 ou 2013 de la suite bureautique Office, vous avez peut-être déjà reçu ce message : « Reconnectez Outlook.

21 oct. 2016 . Objet: Présentation et fonctionnement de Outlook 2013 et Office 365.

Participants: Enseignants Endroit: École secondaire Sieur-de-Coulonge

18 nov. 2013 . Le winmail.dat est un format spécifique à Outlook. . Formation : Gagner du temps et s'organiser avec Outlook 2013 et OneNote 2013.

6 juil. 2017 . Bonjour à tous, Suite à un problème j'ai du remettre office 2013 sur mon ordinateur qui tourne sous Windows 10. Tout est ok sauf que je reçois.

27 mars 2013 . Vous êtes nombreux à nous demander comment connecter Doodle à Outlook 2013 ou Outlook.com. Voici un petit tutoriel : Mise à jour: Veuillez.

Pour plus de détails sur la messagerie Office 365 : Outlook : Configurer la messagerie. Vous souhaitez configurer votre messagerie dans Outlook<sup>®</sup> 2013 ?

6 juin 2014 . Outlook 2013 – Rappeler un message envoyé par erreur. Laisser un commentaire. Problème. Vous avez envoyé un message au mauvais.

Pour pouvoir accéder à vos e-mails à l'aide du programme Microsoft Outlook 2013, vous devez configurer votre Boîte 1&1 Email Basic dans celui-ci. Vous devez.

8 mars 2013 . Microsoft a publié une mise à jour pour Microsoft Outlook 2013 Édition 64 bits. Celle-ci fournit les derniers correctifs pour Microsoft Outlook.

30 avr. 2014 . L'essentiel d'Outlook 2013. Gérezefficacement votre messagerie et vos contacts. avec Jean-Luc Delon. Ajouter à vos favoris. 49 vidéos. (3h50).

Message Mar Oct 29, 2013 6:04 pm. brumette. Messages: 78. Bonjour, Impossible (selon moi :? ) de désinstaller ce Microsoft Outlook que j'ai malheureusement.

depuis une récente mise à jour de Windows 10, lorsque j'envoie un message avec Outlook 2013, on ne peux pas ouvrir mes pièces jointes.

Cette formation Outlook 2013vous permettra de maîtriser les fonctions avancées d.

Il est plus facile de retrouver la commande Sélectionner tout dans Outlook 2010/2013/2016 en utilisant le menu classique d'Office. Si vous ne disposez pas de.

Découvrez les nouveautés et améliorations de la dernière version d'Outlook 2013.

25 févr. 2016 . Besoin d'aide pour la procédure outlook 2013, svp nous contacter par courriel à support@adsumtech.com ou par téléphone au 418-907-9609.

20 juil. 2012 . Dans Outlook 2013, il est possible de répondre très rapidement à un e-mail, sans ouvrir une nouvelle fenêtre. Une fonctionnalité pratique.

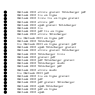